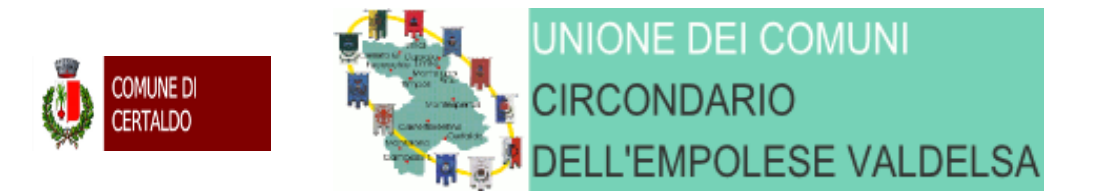

### **Appalto Fornitura Realizzazione progetto culturale "Mercantia anno 2018" Procedura negoziata senza previa pubblicazione di bando gara – art 63 comma 2 lett. B-3 CIG 7429236F7A**

# **INVITO ALLA NEGOZIAZIONE**

### **Amministrazione aggiudicatrice**

**Denominazione, indirizzi e punti di contatto:** Unione dei Comuni Circondario dell'Empolese Valdelsa Piazza della Vittoria, 54 - 50053 Empoli (FI) - Italy C.F. 91016930488/P. IVA 06322570489 – pec [circondario.empolese@postacert.toscana.it](mailto:circondario.empolese@postacert.toscana.it) posta elettronica info@empolesevaldelsa.it Tel. 0571980311 / Fax. 05719803333 Indirizzi internet: [www.empolese-valdelsa.it](http://www.empolese-valdelsa.it/) Indirizzo del profilo di committente: [www.empolese-valdelsa.it](http://www.empolese-valdelsa.it/)

Accesso elettronico alle informazioni: https://start.e.toscana.it/circondario-empolese/

Presentazione per via elettronica di offerte e richieste di partecipazione: https://start.e.toscana.it/circondario-empolese/

Ulteriori informazioni sono disponibili presso: I punti di contatto sopra indicati.

**Tipo di amministrazione aggiudicatrice**: Autorità sub centrale

**Principali settori di attività**: Servizi generali delle amministrazioni pubbliche

**L'amministrazione aggiudicatrice acquista per conto di altre amministrazioni aggiudicatrici:** Si (Comune di Certaldo)

#### **Requisiti Informatici**

Per poter operare sul sistema gli Utenti dovranno essere dotati della necessaria strumentazione. Configurazione hardware di una postazione tipo per l'accesso al sistema:

*- processore tipo Intel Pentium o AMD freq. circa 300MHz o superiore;*

*- memoria RAM 128MB o superiore;*

*- scheda grafica e memoria on-board;*

*- monitor di risoluzione 800x600 pixel o superiori;*

*- accesso a internet almeno dial-up 28.8Kbit/s;*

*- tutti gli strumenti necessari al corretto funzionamento di una normale postazione (es. tastiere, mouse, video, stampante etc.).*

*Sulla postazione, dovrà essere disponibile un browser per la navigazione su internet fra i seguenti:*

*- Microsoft Internet Explorer 5.0 (aggiornamento ssl a 128bit) o superiori;*

*- Mozilla Firefox 0.8 o superiori*;

- *Mozilla 1.7;*

*- Netscape Navigator 6 (la versione 8 utilizza il motore di rendering di Mozilla Firefox);*

*- Opera 6 o superiori.*

Inoltre devono essere presenti i software normalmente utilizzati per l'editing e la lettura dei documenti tipo (elenco indicativo):

*- MS Word;*

*- Open Office;*

*- Acrobat Reader o altro lettore documenti con estensione pdf;*

*- MS excel o altro foglio di calcolo.*

Va ricordato che per garantire una maggiore riservatezza delle trasmissioni viene richiesto certificato SSL con livello di codifica a 128 bit. Quindi le compatibilità con i browser implicano un possibile aggiornamento del livello di codifica (ad es. per MS Internet Explorer 5.0:

http://www.microsoft.com/windows/ie/downloads/recommended/128bit/default.mspx).

I titolari o legali rappresentanti o procuratori degli operatori economici che intendono partecipare all'a procedura dovranno essere in possesso di un certificato di firma digitale in corso di validità rilasciato da un organismo incluso nell'elenco pubblico dei certificatori, previsto dall'articolo 29, comma 6, del D.Lgs. 7 marzo 2005 n. 82 tenuto da DigitPA, nonché del relativo software per la visualizzazione e la firma di documenti digitali.

Per consentire un migliore utilizzo delle funzionalità del sistema telematico si invitano gli operatori, ove possibile, a dotarsi anche di un certificato di autenticazione digitale in corso di validità rilasciato da un organismo incluso nell'elenco pubblico dei certificatori, previsto dall'articolo 29, comma 6, del D.Lgs. 7 marzo 2005 n. 82 tenuto da DigitPA.

## **Oggetto dell'appalto**

**Denominazione conferita alla concessione**: Appalto Fornitura

**Tipo di appalto e luogo di consegna o di esecuzione Servizi Categoria di servizi**: Codice – ISTAT 048012

**Informazioni sugli appalti pubblici, l'accordo quadro o il sistema dinamico di acquisizione (SDA)**: L'avviso riguarda un appalto di fornitura

**Breve descrizione dell'appalto o degli acquisti**: realizzazione progetto culturale Mercantia 2018 **Vocabolario comune per gli appalti (CPV)**

**Informazioni relative all'accordo sugli -appalti pubblici (AAP) L'appalto è disciplinato dall'accordo sugli appalti pubblici (AAP)**: NO

**Lotti Questo appalto è suddiviso in lotti**: NO

**Informazioni sulle varianti Ammissibilità di varianti**: NO .

**Valore dell'affidamento**: **Il valore dell'appalto è calcolato in euro 266.126,04**

**Relativamente alla sicurezza si precisa che, grava sull'affidatario ogni obbligo relativo al D.lgs 81/2008**

**I costi da oneri per la sicurezza da rischi interferenziali sono ricompresi nell'importo indicato Affidatario provvederà pertanto ad elaborare tutti i documenti relativi alla sicurezza previsti dal Dlgs 80/2011 eventualmente, con il supporto, degli uffici tecnici comunali** 

**Il costo del personale ammonta a euro 28.000,00 oneri fiscali compresi**

**Opzioni:** Nessuna **Informazioni sui rinnovi**: NO

**Informazioni di carattere giuridico, economico,finanziario e tecnico**

**Cauzioni e garanzie richieste:** 

In fase di gara

*Nessuna* 

In fase di esecuzione

**B)-** Cauzione definitiva art. 103 D.lgs 50/2016 (calcolata nel 10% dell'importo in valuta indicato dal concorrente in sede di offerta)

**C)Il Comune di Certaldo si riserva di chiedere altre e più specifiche garanzie legate all'Evento Principali modalità di finanziamento e di pagamento e/o riferimenti alle disposizioni applicabili in materia**: Fondi del bilancio

**Forma giuridica che dovrà assumere il raggruppamento di operatori economici aggiudicatario dell'appalto**: Ex art. 48 del D.Lgs. 50/2016.

**Altre condizioni particolari La realizzazione dell'appalto è soggetta a condizioni particolari**: NO

**Situazione personale degli operatori economici, inclusi i requisiti relativi all'iscrizione nell'albo professionale o nel registro commerciale**: NESSUNA

**Informazioni e formalità necessarie per valutare la conformità ai requisiti**: Sono ammessi a partecipare alla gara gli operatori economici di cui all'art. 45, comma 2, del D.Lgs. 50/2016, nonché gli operatori economici stabiliti in altri Stati dell'Unione Europea costituiti conformemente alla legislazione vigente nei rispettivi Paesi in possesso dei requisiti di ordine generale e di idoneità professionale. Possono altresì partecipare le imprese, ivi compresi i consorzi di cui all'art. 45, comma 2, lettere b) e c) del D.Lgs. 50/2016, ammesse a procedura di concordato preventivo con continuità aziendale con le modalità di cui all'art. 110, comma 3, lettera a), alle condizioni previste nel citato articolo, anche riunite in raggruppamento temporaneo di imprese, purché non rivestano la qualità di mandataria e sempre che le altre imprese aderenti al raggruppamento non siano assoggettate ad una procedura concorsuale ai sensi dell'art. 186 bis del R.D. 267/1942.

La suddetta condizione prevista per i raggruppamenti temporanei di imprese vale anche per gli altri soggetti di cui all'art. 45, comma 2, lettere e) del D.Lgs. 50/2016 (consorzi ordinari di concorrenti). L'impresa ammessa al concordato con continuità aziendale non necessita di avvalimento di requisiti di altro soggetto, tuttavia l'impresa in concordato potrebbe essere tenuta ad avvalersi di altro operatore economico ai sensi del comma 5 dell'art. 110 del D.Lgs. 50/2016. Tale impresa ausiliaria non deve trovarsi in concordato preventivo con continuità aziendale ex art. 186 bis R.D. 267/1942 o sottoposta a curatela fallimentare. Le imprese consorziate appartenenti a consorzi di cui alle lettere b) e c) in riferimento alle quali il consorzio concorre, non devono trovarsi nella situazione di cui all'art. 110, comma 5, D.Lgs. 50/2016. Il curatore del fallimento può partecipare alla presente procedura alle condizioni previste all'art. 110 del D.Lgs. 50/2016. I predetti soggetti devono essere in possesso dei requisiti di ordine generale e di idoneità professionale di seguito indicati.

### A**)Requisiti di ordine generale:**

**A1) inesistenza dei motivi di esclusione dalla partecipazione alle gare di appalto previste dall'art. 80 del D.Lgs. 50/2016 e s.m.i.;** 

**B)Requisiti speciali** 

**B1) Marchio registrato al Ministero dello Sviluppo Economico Ufficio Italiano Brevetti e Marchi.**

### **Procedura**

**Tipo di procedura: Procedura negoziata senza previa pubblicazione di bando art 63 comma 2 lettera b3) D.lgs 50/2016**

**Informazioni sull'asta elettronica Ricorso ad un'asta elettronica**: NO

**Numero di riferimento attribuito al dossier dall'amministrazione aggiudicatrice**: La procedura prende il numero dato dalla determina a contrattare

**Pubblicazioni precedenti relative allo stesso appalto**: NO

**Condizioni per ottenere il capitolato d'oneri e documenti complementari o il documento descrittivo:** Documentazione di gara disponibile sulla piattaforma START

**Termine per il ricevimento delle offerte o delle domande di partecipazione: ore 10:00. del 11/04/2018**

**Lingue utilizzabili per la presentazione delle offerte o delle domande di partecipazione**: italiano.

#### **Presentazione dell'offerta**

Nel perentorio termine indicato nel periodo che precede, l'operatore economico, se interessato, dovrà trasmettere – tramite piattaforma la documentazione sotto elencata:

## **Spazio richiesta integrazioni DGUE**

Dovrà essere inserito in questo spazio, debitamente compilato, il modello allegato 1 alla lex specialis di gara. Il modello dovrà essere sottoscritto digitalmente dal legale rappresentante

### **Spazio richiesta – DGUE editabile**

Dovrà essere inserito in questo spazio, debitamente compilato, il DGUE del concorrente a firma del legale rappresentante del medesimo (allegato 2. alla lex speciale di gara)

# **ATTENZIONE !!! SI CONSIGLIA AI CONCORRENTI – PRIMA DELLA COMPILAZIONE DEL DGUE:**

# **- l'attenta lettura dell'art 80 Dlgs 50/2016-**

**- l'attenta lettura dell'allegato C** 

# **Spazio richiesta marchio registrato detenuto per l'evento**

Dovrà essere inserito in questo spazio la scansione della domanda di registrazione del "Marchio" presso la competente Autorità ministeriale

La scansione di cui sopra dovrà essere digitalmente sottoscritto dal legale rappresentante

## **Spazio richiesta -dichiarazione accettazione protocolli/codici**

In questo spazio dovrà essere caricata, debitamente compilata, la dichiarazione allegato 3 Il modello dovrà essere sottoscritto digitalmente dal legale rappresentante

### **Spazio richiesta - Tassa gara euro 20,00**

Il pagamento va effettuato, sulla base di quanto disposto dalla deliberazione dell'ANAC n. 1300 del 2018 con le seguenti modalità.

L'operatore economico deve versare la contribuzione entro la data di scadenza per la presentazione delle offerte.

Per eseguire il pagamento è necessario iscriversi on-line al Servizio Riscossione Contributi.

L'operatore economico deve collegarsi al Servizio Riscossione Contributi con le credenziali da questo rilasciate e inserire il codice CIG che identifica la procedura alla quale intende partecipare. Il sistema consente le seguenti modalità di pagamento della contribuzione:

►on-line mediante carta di credito dei circuiti Visa e Visa Electron (con la gestione del protocollo *"certified by"*), MasterCard (con la gestione del protocollo "*secure code*"), Diners, American Express. A riprova dell'avvenuto pagamento, l'utente otterrà la ricevuta di pagamento all'indirizzo di posta elettronica indicato in sede di iscrizione.

La ricevuta resterà disponibile accedendo alla lista dei "pagamenti effettuati" sul Servizio Riscossione Contributi; A comprova dell'avvenuto pagamento, il partecipante deve inserire nel sistema la scansione digitale della stampa della ricevuta di pagamento, trasmessa dal "Servizio di riscossione";

►in contanti, muniti del modello di pagamento rilasciato dal Servizio Riscossione Contributi, presso tutti i punti vendita della rete dei tabaccai lottisti abilitati al pagamento di bollette e bollettini. L'operatore economico al momento del pagamento deve verificare l'esattezza dei dati riportati sullo scontrino rilasciato dal punto vendita (il proprio codice fiscale e il CIG della procedura alla quale intende partecipare). A comprova dell'avvenuto pagamento, il partecipante deve inserire nel sistema la scansione digitale dello scontrino rilasciato dal punto vendita.

Operatore economico estero Per i soli operatori economici esteri, è possibile effettuare il pagamento anche tramite bonifico bancario internazionale, sul conto corrente bancario n. 4806788, aperto presso il Monte dei Paschi di Siena (IBAN: IT 77 O 01030 03200 0000 04806788 - BIC: PASCITMMROM) intestato all'Autorità Nazionale Anticorruzione.

La causale del versamento deve riportare esclusivamente il codice identificativo ai fini fiscali utilizzato nel Paese di residenza o di sede del partecipante (p.e. VAT *number*) e il CIG che identifica la procedura alla quale si intende partecipare. L'operatore economico estero deve nel sistema la scansione digitale della ricevuta del bonifico effettuato.

### **Spazio richiesta - F23 imposta di bollo**

In questo spazio richiesta dovrà essere caricata la scansione del modello F23 debitamente assolto L'imposta ammonta ad euro lo di euro 16,00 mediante F/23.

La scansione del versamento va caricata nella busta virtuale A - documentazione amministrativa Nella compilazione del modello F23 dovranno essere riportati

- *nel campo 5 le generalità del concorrente*
- *nel campo 6 il codice come da modello allegato D*
- *nel campo 10 l'anno 2018d il numero completo del C.I.G.*
- *nel campo 11 il codice tributo evidenziato nell'allegato D*
- *nel campo 12 descrizione la casuale riporta nell'allegato D*

## **Spazio richiesta - offerta economica**

La domanda di partecipazione/offerta economica , viene generata dal sistema telematico in seguito all'imputazione dei dati richiesti nei form on-line.

Il concorrente, dopo essersi identificato sul sistema come precisato poc'anzi della presente lettera d'invito, dovrà:

• *accedere allo spazio dedicato alla gara sul sistema telematico;*

*• compilare il form on-line*;

*• scaricare sul proprio PC il documento "domanda di partecipazione e scheda rilevazione requisiti";*

*• firmare digitalmente il documento "domanda di partecipazione e scheda rilevazione requisiti";*

*• inserire nel sistema il documento "domanda di partecipazione e scheda rilevazione requisiti"; firmato digitalmente nell'apposito spazio previsto.*

### **L'offerta economica dovrà essere espressa in valuta (due soli decimali dopo la virgola) e dovrà essere inferiore ad 266.126,04**

**Spazio richiesta –dichiarazioni finali offerta economica** 

In questo spazio dovrà essere caricata, debitamente compilata, la dichiarazione allegato 4 Il modello dovrà essere sottoscritto digitalmente dal legale rappresentante

### **Progetto culturale Mercantia 2018**

Dovrà essere caricato in questo spazio il progetto che illustri - nei dettagli – la proposta progettuale per l'anno 2018 PROGETTO CULTURALE MERCANTIA.

Il progetto dovrà essere digitalmente sottoscritto dal legale rappresentante

## **NOTE PER L'INSERIMENTO DEI DATI E LA PRESENTAZIONE DELL'OFFERTA La dimensione massima di ciascun file inserito nel sistema è pari a 40 MB.**

Nel caso occorra apportare delle modifiche a documenti prodotti in automatico dal sistema sulla base di form on line, è necessario ripetere la procedura di compilazione del form on line e ottenere un nuovo documento. Questa procedura si applica, ad esempio, all'offerta economica B.1), alla domanda di partecipazione e scheda di rilevazione requisiti.

La presentazione delle offerte tramite il sistema è compiuta quando il concorrente visualizza un messaggio del sistema che indica la conferma della corretta ricezione dell'offerta e l'orario della registrazione.

### **Controlli AVCPPASS**

P**er gare telematiche si ritiene ancora non dovuta la verifica effettuata tramite sistema AVCPASS**.

# **Affidamento**

Scaduto il termine per la presentazione dell'offerta la Stazione appaltante - in seduta pubblica – procederà all'apertura di quanto caricato in piattaforma.

**La seduta pubblica si svolgerà presso il Comune di Empoli, Via G del papa 41 alle ore 11:30 del giorno 11/04/2018**

La Stazione appaltane gestirà l'eventuale soccorso istruttorio

**L'offerta economica ed il progetto verranno inoltrati al R.U.P. che formulerà al Dirigente del Settore servizio alla persona del Comune di Certaldo la proposta in merito all'eventuale** 

### **Altre informazioni**

**Periodo minimo durante il quale l'offerente è vincolato alla propria offerta in giorni**: 180 (dal termine ultimo per il ricevimento delle offerte)

## **Informazioni complementari**:

1) La procedura di gara è disciplinata a tutti gli effetti oltre che dalla lex di speciale di gara anche dal disciplinare di gara, pubblicato sul sito<https://start.e.toscana.it/>

**3) Subappalto/subcncessione nei limiti di cui all'art.105 del D.Lgs 50/16**

4) E' vietata qualsiasi modificazione alla composizione dei raggruppamenti temporanei e dei consorzi rispetto a quella risultante dall'impegno presentato in sede di offerta o, se già costituiti, rispetto all'atto di costituzione prodotto in sede di offerta, con la sola eccezione del verificarsi dei casi di cui all'articolo 12, comma 1, del D.P.R. 252/1998 ed all'articolo 48, commi 17, 18 e 19, del D.Lgs. 50/2016.

5) La Stazione appaltante si riserva la facoltà, prevista dall'art. 95, comma 12, del D.Lgs. 50/2016, di non procedere all'aggiudicazione se nessuna offerta risulti conveniente o idonea in relazione all'oggetto del contratto.

6) Il contratto di appalto avrà la forma di scrittura privata. Le spese afferenti il contratto, sua redazione e conseguenti sono a carico dell'affidatario

7) Per le controversie derivanti dall'esecuzione del contratto, qualora non risulti possibile definirle in sede amministrativa, le stesse saranno deferite alla competenza del giudice ordinario.

Il Foro competente è individuato nel **Foro di Firenze**.

**8) Responsabile del Procedimento: Sig.ra Cinzia Salvadori - Comune di Certaldo** 

**9) Direttore dell'esecuzione Sig.ra Cinzia Salvadori** - **Comune di Certaldo** 

**10) Responsabile per la fase di gara:** Dott.ssa Sandra Bertini – **Unione dei comuni circondario del'empolese valdelsa** 

**11) Procedure di ricorso:** Tribunale Amministrativo Regionale per la Toscana Via Ricasoli 40 50129 Firenze Italia Telefono: +39 0552776427. Termine di presentazione di ricorso: ai sensi dell'art 120 c. 2 bis del D.lgs 104/2010: 30 giorni decorrenti dalla pubblicazione del provvedimento che determina le esclusioni dalla procedura di affidamento e le ammissioni ad essa, sul profilo del committente della stazione appaltante, ai sensi dell'articolo 29, comma 1, del codice dei contratti pubblici adottato in attuazione della legge 28 gennaio 2016, n. 11.

**12) Presentazione di ricorsi Informazioni precise sui termini di presentazione dei ricorsi: Informazioni precise sui termini di presentazione di ricorso**: 30 giorni dalla piena conoscenza del provvedimento di aggiudicazione definitiva.

### **Allegati**

Costituiscono parte integrante e sostanziale di questa lettera d'invito i documenti e la modulistica qui elencati:

### **Documenti**

allegato A informativa

allegato B istruzioni DGUE

allegato C comunicato ANAC

allegato D codice comportamento unione

allegato E norme tecniche start

allegato F protocollo intesa

allegato G codice comportamento Certaldo

allegato H protocollo legalità

allegato I DUVRI

# **Modulistica**

allegato 1 scheda dettaglio DGUE.

allegato 2 DGUE editabile

allegato 3 accettazione patti-intese-protocolli

allegato 4 dichiarazioni di dettaglio offerta economica

# **EMPOLI 04/04/2018**

*Il Responsabile del servizio gare e contratti/C.u.c. Dott. Sandra Bertini*

**Documento informatico firmato digitalmente ai sensi del TU 445/2000 e del D.Lgs. 82/2005 modificato dal D.Lgs. 235/2010 e rispettive norme collegate, il quale sostituisce il documento cartaceo e la firma autografa**